## **Email replies above original message in Mozilla Thunderbird:**

Tools > Account Settings > tick "Automatically quote the original message when relying, Then start my reply **above** the quote"

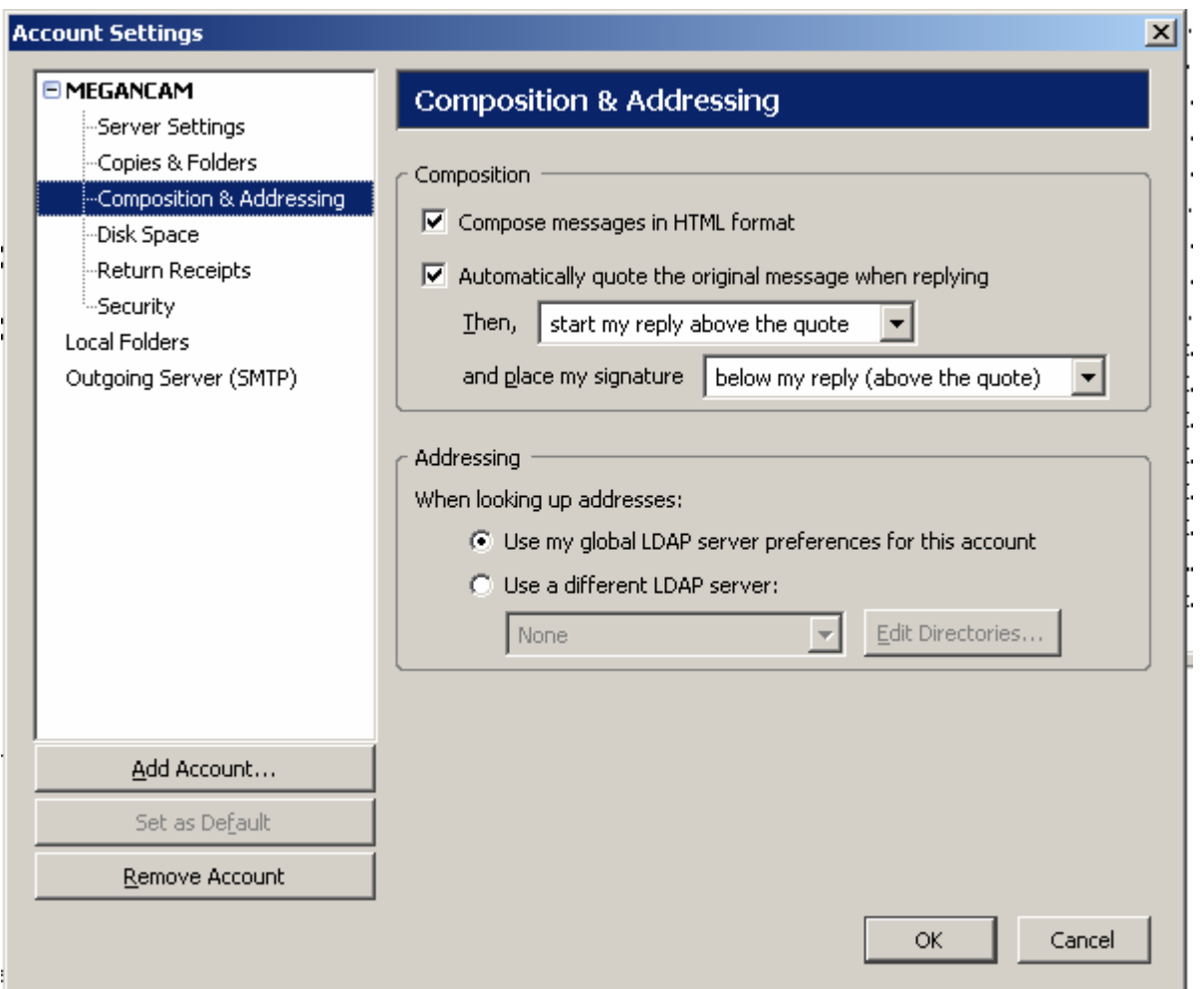